# **Ryzom - Bug # 830**

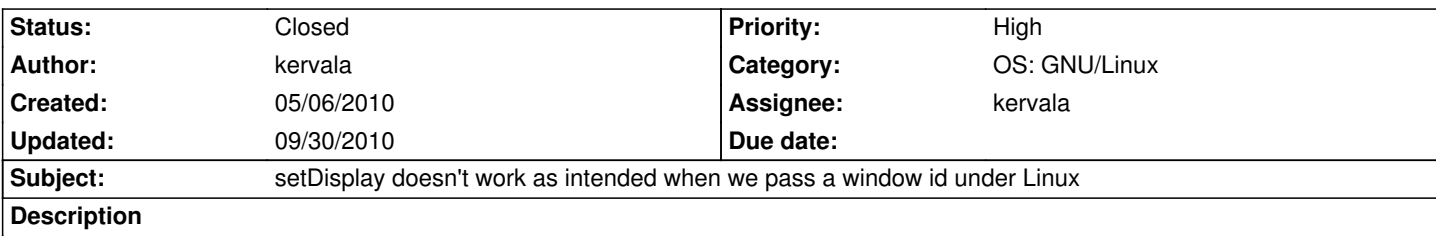

The first parameter for setDisplay is a void \* but it should be a typedef to system specific type for a window (HWND under Windows and int under Linux). In Linux part of setDisplay, we also should reuse existing window instead of creating a new one.

## **History**

# **#1 - 05/06/2010 09:08 am - kervala**

#### *- Status changed from Validated to Resolved*

*- % Done changed from 0 to 100*

Applied in changeset r2457.

## **#2 - 05/06/2010 09:10 am - kervala**

*- Target version set to 0.8.0*

#### **#3 - 05/06/2010 06:30 pm - kervala**

Applied in changeset r2459.

## **#4 - 09/29/2010 09:49 pm - kervala**

- *Project changed from NeL to Ryzom*
- *Category deleted (3d)*
- *Target version deleted (0.8.0)*

## **#5 - 09/29/2010 10:22 pm - kervala**

- *Category set to NeL: General*
- *Status changed from Resolved to Closed*
- *Target version set to Version 0.8.0*

## **#6 - 09/30/2010 11:49 am - kervala**

*- Category changed from NeL: General to OS: GNU/Linux*